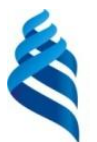

#### МИНИСТЕРСТВО НАУКИ И ВЫСШЕГО ОБРАЗОВАНИЯ РОССИЙСКОЙ ФЕДЕРАЦИИ

федеральное государственное автономное образовательное учреждение

высшего образования

**«Дальневосточный федеральный университет»**

(ДВФУ)

#### **ПОЛИТЕХНИЧЕСКИЙ ИНСТИТУТ (ШКОЛА)**

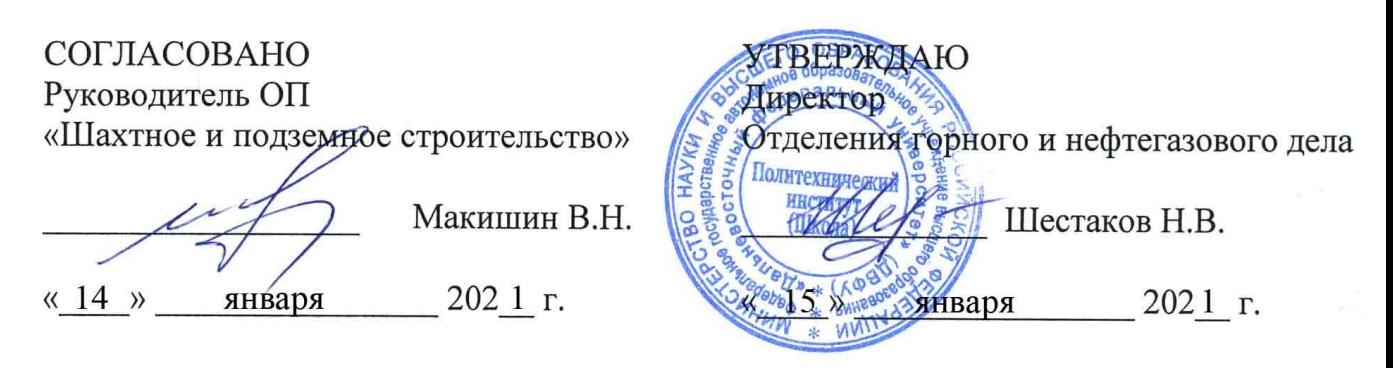

#### **РАБОЧАЯ ПРОГРАММА УЧЕБНОЙ ДИСЦИПЛИНЫ**

«Компьютерное моделирование в шахтном и подземном строительстве»

#### **Специальность 21.05.04 Горное дело**

специализация ««Шахтное и подземное строительство»»

#### **Форма подготовки очная**

курс 4 семестр 7 лекции 0 час. практические занятия 36 час. лабораторные работы 0 час. в том числе с использованием МАО лек. 0 /пр. 0 /лаб. 0 час. всего часов аудиторной нагрузки 36 час. в том числе с использованием МАО 0 час. самостоятельная работа 72 час. контрольные работы  $-0$ курсовая работа / курсовой проект нет зачет - 7 семестр

Рабочая программа составлена в соответствии с требованиями федерального государственного образовательного стандарта высшего образования, утвержденного приказом Министерства образования и науки РФ от 17.10.2016 г. № 1298

Рабочая программа обсуждена на заседании отделения горного и нефтегазового дела, протокол № 2 от 22 декабря 2020 г.

Директор отделения горного и нефтегазового дела Н.В. Шестаков Составитель: ст.преподаватель Д.Н. Николайчук

#### **Оборотная сторона титульного листа РПД**

#### **I. Рабочая программа пересмотрена**:

Протокол от « $\longrightarrow$  20\_\_\_ г. №

\_\_\_\_\_\_\_\_\_\_\_\_\_\_\_\_\_\_\_\_\_\_\_\_\_ \_\_\_\_\_\_\_\_\_\_\_\_\_\_\_\_\_\_\_\_\_\_\_ \_\_\_\_\_\_\_\_\_\_\_\_\_\_\_\_\_\_

(подпись) (И.О. Фамилия)

#### **II. Рабочая программа пересмотрена**:

Протокол от « $\longrightarrow$  20\_\_\_ г.  $\mathcal{N}_2$ 

\_\_\_\_\_\_\_\_\_\_\_\_\_\_\_\_\_\_\_\_\_\_\_\_\_ \_\_\_\_\_\_\_\_\_\_\_\_\_\_\_\_\_\_\_\_\_\_\_ \_\_\_\_\_\_\_\_\_\_\_\_\_\_\_\_\_\_

(подпись) (И.О. Фамилия)

#### **Аннотация**

Дисциплина «Компьютерное моделирование в шахтном и подземном строительстве» предназначена для студентов специальности 21.05.04 «Горное дело», специализация «Шахтное и подземное строительство» и относится к дисциплинам по выбору вариативной части блока Дисциплины (модули) учебного плана (индекс Б1.В.08).

Общая трудоемкость дисциплины составляет 108 часов, 3 ЗЕ. Учебным планом предусмотрены практические занятия 36 часов и самостоятельная работа студента 72 часа. Дисциплина реализуется на 4 курсе в 7 семестре. Форма контроля – зачет.

В структуру дисциплины входят: ознакомление с существующим программным обеспечением в области планирования и ведения горных работ при строительстве и эксплуатации подземных сооружений; изучение и получение навыков работы с интегрированными компьютерными системами общего назначения, а также специализированными пакетами и программами; получение навыков планирования при ведении горно-строительных работ.

Дисциплина базируется на таких дисциплинах, как «Компьютерная графика в горном деле», «Информатика в горном деле», «Геология», «Геодезия», «Основы горного дела».

Дисциплина тесно связана с дисциплинами горного профиля, изучающими процессы, технологию и проектирование горных работ при проведении выработок различного назначения на горных предприятиях и строительстве подземных объектов, горнотехнических зданий и сооружений на земной поверхности.

Структурно дисциплина разделена на три раздела, предусматривающих изучение общих вопросов применения информационных технологий, получение навыков работы с программным обеспечением двух уровней - интегрированными компьютерными системами общего назначения и специализированными пакетами и программами для проектирования и планирования ведения горно-строительных работ.

**Цель** изучения дисциплины формирование у студентов системы навыков работы со специализированным программным обеспечением по сопровождению горных работ в периоды проектирования, строительства и эксплуатации подземных сооружений различного назначения, в том числе горных предприятий с подземным способом добычи.

**Задачи** дисциплины**:**

 ознакомление с современным программным обеспечением для сопровождения горных работ на всех этапах их осуществления;

 приобретение навыков работы со специализированным программным обеспечением общего назначения;

 приобретение навыков работы со специализированными пакетами и программами для проектирования и планирования горно-строительных работ.

Для успешного изучения дисциплины «Информационные технологии в подземом строительстве» у обучающихся должны быть сформированы следующие предварительные компетенции:

ОПК-7 Умение пользоваться компьютером как средством управления и обработки информационных массивов.

ПК-1 Владение навыками анализа горно-геологических условий при эксплуатационной разведке и добыче твердых полезных ископаемых, а также при строительстве и эксплуатации подземных объектов.

ПК-3 Владение основными принципами технологий эксплуатационной разведки, добычи, переработки твердых полезных ископаемых, строительства и эксплуатации подземных объектов.

ПК-7 Умение определять пространственно-геометрическое положение объектов, осуществлять необходимые геодезические и маркшейдерские измерения, обрабатывать и интерпретировать их результаты.

ПК-22 Готовность работать с программными продуктами общего и специального назначения для моделирования месторождений твердых полезных ископаемых, технологий эксплуатационной разведки, добычи и переработки твердых полезных ископаемых, при строительстве и эксплуатации подземных объектов, оценке экономической эффективности горных и горностроительных работ, производственных, технологических, организационных и финансовых рисков в рыночных условиях.

В результате изучения данной дисциплины у обучающихся формируются следующие общепрофессиональные, профессиональные и профессионально-специализированные компетенции (элементы компетенций):

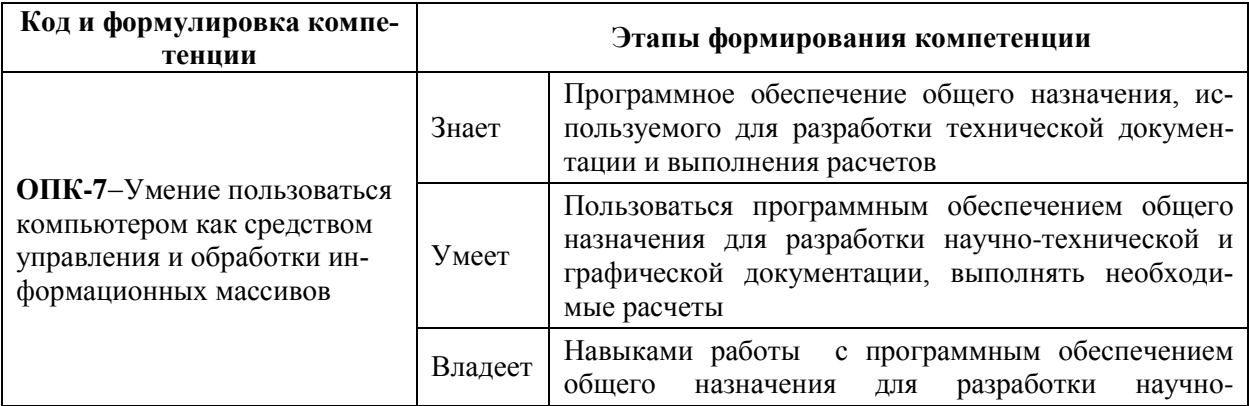

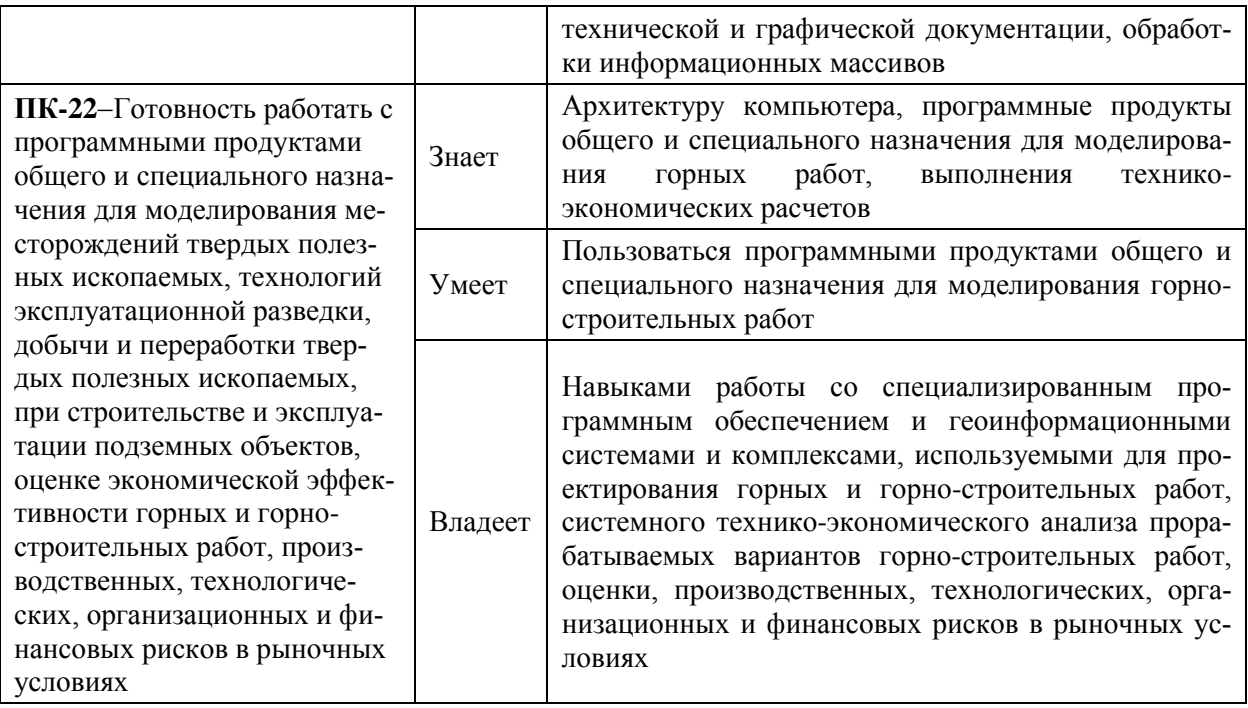

Для формирования вышеуказанных компетенций в рамках дисциплины «Компьютерное моделирование в шахтном и подземном строительстве» применяются следующие методы активного/ интерактивного обучения презентации и видео материалы, метод мозгового штурма.

# **I. СТРУКТУРА И СОДЕРЖАНИЕ ТЕОРЕТИЧЕСКОЙ ЧАСТИ КУРСА**

Лекционные занятия не предусмотрены.

# **II. СТРУКТУРА И СОДЕРЖАНИЕ ПРАКТИЧЕСКОЙ ЧАСТИ КУРСА**

Структура и содержание практической части курса включает в себя тематику и содержание практических занятий*.*

## **Практические занятия (36 час.)**

## **Занятие 1. Моделирование параметров основных технологических процессов. (8 час.)**

- 1. Изучение студентом методических материалов по теме занятия.
- 2. Прочтение и осмысление полученного задания.
- 3. Ответы преподавателя на вопросы студентов.
- 4. Выполнение расчетной части практического занятия.
- 5. Оформление пояснительной записки.
- 6. Защита выполненного практического задания (собеседование).

## **Занятие 2. Создание блочных моделей месторождений с использованием специализированного программного обеспечения. (4 час.)**

- 1. Изучение студентом методических материалов по теме занятия.
- 2. Прочтение и осмысление полученного задания.
- 3. Ответы преподавателя на вопросы студентов.
- 4. Выполнение расчетной и графической части практического занятия.
- 5. Оформление пояснительной записки.
- 6. Защита выполненного практического задания (собеседование).

### **Занятие 3. Календарное планирование открытых горных работ с использованием информационных технологий. (4 час.)**

- 1. Изучение студентом методических материалов по теме занятия.
- 2. Прочтение и осмысление полученного задания.
- 3. Ответы преподавателя на вопросы студентов.
- 4. Выполнение расчетной части практического занятия.
- 5. Оформление пояснительной записки.
- 6. Защита выполненного практического задания (собеседование).

## **Занятие 4. Разработка графиков организации горных работ. (8 час.)**

- 1. Изучение студентом методических материалов по теме занятия.
- 2. Прочтение и осмысление полученного задания.
- 3. Ответы преподавателя на вопросы студентов.
- 4. Выполнение расчетной части практического занятия.
- 5. Оформление пояснительной записки.
- 6. Защита выполненного практического задания (собеседование).

## **Занятие 5. Определение основных параметров вскрытия и подготовки запасов месторождений полезных ископаемых. (6 час.)**

- 1. Изучение студентом методических материалов по теме занятия.
- 2. Прочтение и осмысление полученного задания.
- 3. Ответы преподавателя на вопросы студентов.
- 4. Выполнение расчетной части практического занятия.
- 5. Оформление пояснительной записки.
- 6. Защита выполненного практического задания (собеседование).

### **Занятие 6. Расчет экономических параметров разработки месторождения (6 час.)**

- 1. Изучение студентом методических материалов по теме занятия.
- 2. Прочтение и осмысление полученного задания.
- 3. Ответы преподавателя на вопросы студентов.
- 4. Выполнение письменной части практического занятия.
- 5. Оформление пояснительной записки.
- 6. Защита выполненного практического задания (собеседование).

# **III. УЧЕБНО-МЕТОДИЧЕСКОЕ ОБЕСПЕЧЕНИЕ САМОСТОЯ-ТЕЛЬНОЙ РАБОТЫ ОБУЧАЮЩИХСЯ**

Учебно-методическое обеспечение самостоятельной работы обучающихся по дисциплине «Компьютерное моделирование в шахтном и подземном строительстве» представлено в Приложении 1 и включает в себя:

 план-график выполнения самостоятельной работы по дисциплине, в том числе примерные нормы времени на выполнение по каждому заданию;

 характеристика заданий для самостоятельной работы обучающихся и методические рекомендации по их выполнению;

 требования к представлению и оформлению результатов самостоятельной работы;

критерии оценки выполнения самостоятельной работы.

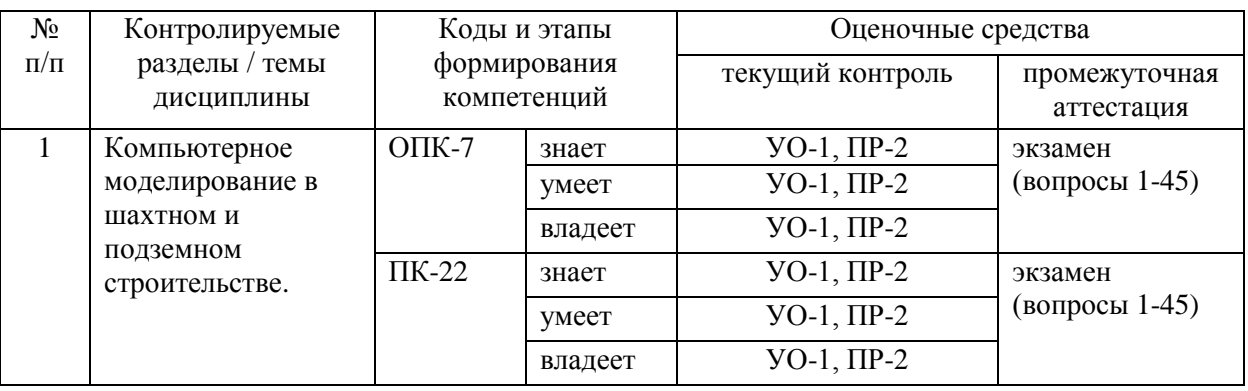

## **КОНТРОЛЬ ДОСТИЖЕНИЯ ЦЕЛЕЙ КУРСА**

Типовые контрольные задания, методические материалы, определяющие процедуры оценивания знаний, умений и навыков и (или) опыта деятельности, а также критерии и показатели, необходимые для оценки знаний, умений, навыков и характеризующие этапы формирования компетенций в процессе освоения образовательной программы, представлены в Приложении 2.

# **IV. СПИСОК УЧЕБНОЙ ЛИТЕРАТУРЫ И ИНФОРМАЦИОННО-МЕТОДИЧЕСКОЕ ОБЕСПЕЧЕНИЕ ДИСЦИПЛИНЫ**

### **Основная литература**

*(электронные и печатные издания)*

- 1. Анкудинов И.Г. Информационные системы и технологии [Электронный ресурс]: учебник/ Анкудинов И.Г., Иванова И.В., Мазаков Е.Б.— Электрон. текстовые данные.— СПб.: Национальный минерально-сырьевой университет «Горный», 2015.— 259 c.— Режим доступа: [http://www.iprbookshop.ru/71695.html.](http://www.iprbookshop.ru/71695.html)
- 2. Информационные системы: Учебное пособие / О.Л. Голицына, Н.В. Максимов, И.И. Попов. - М.: Форум: ИНФРА-М, 2007. - 496 с. Режим доступа: <http://znanium.com/bookread.php?book=129184>
- 3. Информационные системы и базы данных: организация и проектирование: учеб. пособие / В. Ю. Пирогов. — СПб.: БХВ-Петербург, 2009. — 528 с. <http://znanium.com/bookread.php?book=350672>

## **Дополнительная литература**

*(печатные и электронные издания)*

1. Информационные технологии и управляющие системы [Электронный ресурс]: монография/ В.М. Артюшенко [и др.].— Электрон. текстовые данные.— М.: Научный консультант, 2015.— 184 c.— Режим доступа: [http://www.iprbookshop.ru/75328.html.](http://www.iprbookshop.ru/75328.html)

- 2. Создание и ведение маркшейдерской горной графической документации в цифровом формате / Г. П. Жуков, Л. Р. Ишбулатова, И. П. Иванов ; Сибирская угольная энергетическая компания. Москва : [Горное дело ООО "Киммерийский центр"], 2015. 199 с. Режим доступа: <http://lib.dvfu.ru:8080/lib/item?id=chamo:795894&theme=FEFU>
- 3. Васильев С.А. Компьютерная графика и геометрическое моделирование в информационных системах [Электронный ресурс]: учебное пособие для бакалавров направлений подготовки 230100 «Информатика и вычислительная техника», 230400 «Информационные системы и технологии» очной формы обучения/ Васильев С.А., Милованов И.В.— Электрон. текстовые данные.— Тамбов: Тамбовский государственный технический университет, ЭБС АСВ, 2015.— 81 c.— Режим доступа: [http://www.iprbookshop.ru/64103.html.](http://www.iprbookshop.ru/64103.html)

## **Перечень ресурсов информационно-телекоммуникационной сети «Интернет»**

- 1. Библиотека ДВФУ.<https://www.dvfu.ru/library/>
- 2. Библиотека НИТУ МИСиС.<http://lib.misis.ru/elbib.html>
- 3. Горный информационно-аналитический бюллетень. <http://www.gornaya-kniga.ru/periodic>
- 4. Научная электронная библиотека.<http://elibrary.ru/titles.asp>
- 5. Справочная система «Гарант». <http://garant.ru/>

## **Перечень информационных технологий и программного обеспечения**

Используемое в учебном процессе программное обеспечение:

- 1. Пакет Microsoft Office (Word, Excel, PowerPoint);
- 2. Графический редактор AutoCAD;
- 3. Графический редактор MathCAD, MathLab;

4. Программа для чтения файлов в формате \*.PDF: Adobe Reader (Adobe Acrobat)

### **V. МЕТОДИЧЕСКИЕ УКАЗАНИЯ ПО ОСВОЕНИЮ ДИСЦИПЛИНЫ**

В соответствии с требованиями ФГОС ВПО реализация компетентного подхода предусматривает широкое использование в учебном процессе активных и интерактивных форм проведения занятий в сочетании с внеаудиторной работой с целью формирования и развития профессиональных навыков обучающихся. Используются иллюстративные видеоматериалы (видеофильмы, фотографии, аудиозаписи, компьютерные презентации), демонстрируемые на современном оборудовании, ведение лабораторных работ, опросы в интерактивном режиме. Для углубленного изучения конкретного раздела дисциплины практикуется написание рефератов и оформление презентаций. В процессе преподавания дисциплины «Компьютерное моделирование в шахтном и подземном строительстве» в качестве формы текущей аттестации студентов используется методика ежемесячной аттестации обучающегося по итогам выполнения практических работ. Рекомендуется использовать тестирование в качестве формы текущей аттестации студентов. Практикуется активное использование преподавателями инновационных методов обучения, предусматривающих актуализацию творческого потенциала и самостоятельности студентов организация деловых игр и дискуссий по актуальным вопросам теории и практики, использование информационно - справочных систем и Интернет – ресурсов.

### **VI. МАТЕРИАЛЬНО-ТЕХНИЧЕСКОЕ ОБЕСПЕЧЕНИЕ ДИСЦИПЛИНЫ**

Проведение лекционных занятий предусмотрено в мультимедийной аудитории. Лекции проводятся с использованием презентаций и видеоматериалов.

Оборудование рабочих мест:

- посадочные места по количеству обучающихся;
- рабочее место преподавателя;
- комплект учебно-наглядных пособий;
- компьютерный класс;

класс.

- учебно-методические материалы.

Для проведения практических занятий используется компьютерный

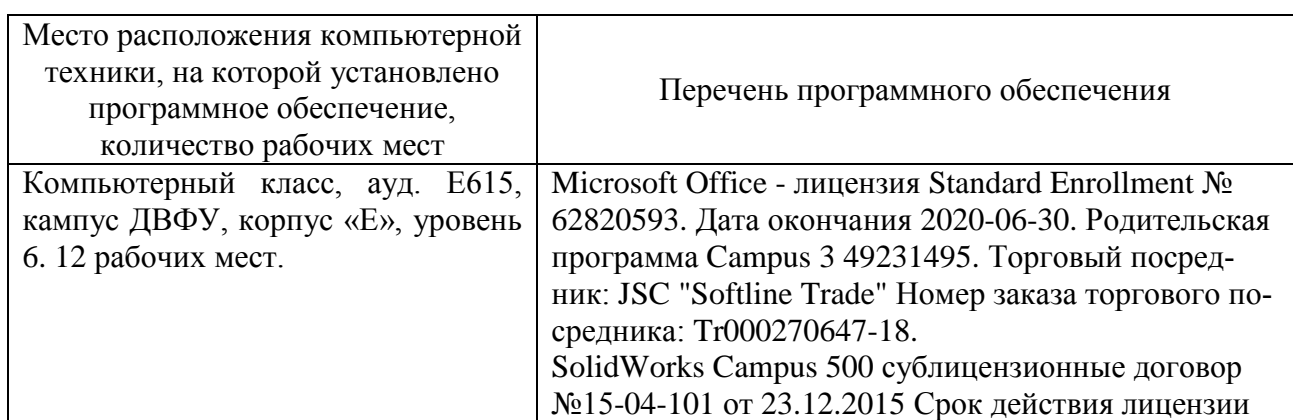

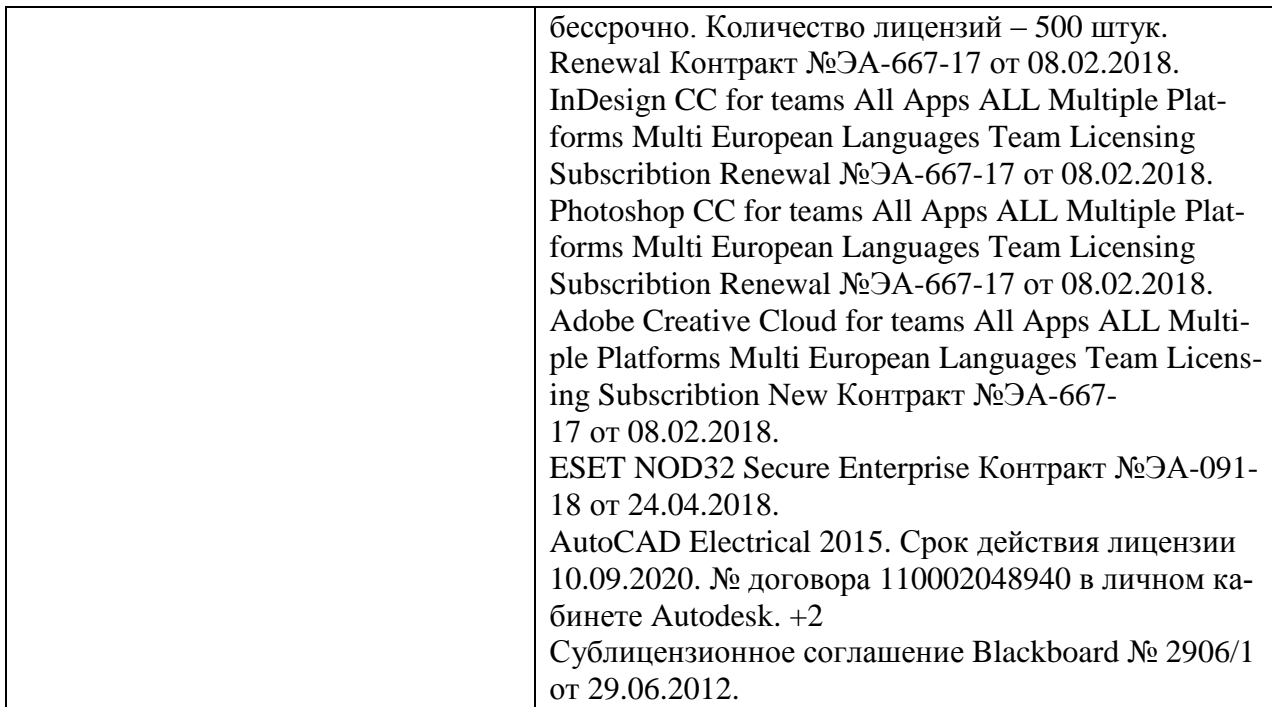

В целях обеспечения специальных условий обучения инвалидов и лиц с ограниченными возможностями здоровья в ДВФУ все здания оборудованы пандусами, лифтами, подъемниками, специализированными местами, оснащенными туалетными комнатами, табличками информационнонавигационной поддержки.

Приложение 1

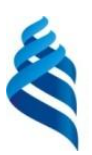

МИНИСТЕРСТВО НАУКИ И ВЫСШЕГО ОБРАЗОВАНИЯ РОССИЙСКОЙ ФЕДЕРАЦИИ

федеральное государственное автономное образовательное учреждение

высшего образования

**«Дальневосточный федеральный университет»**

(ДВФУ)

**ПОЛИТЕХНИЧЕСКИЙ ИНСТИТУТ (ШКОЛА)** 

## **УЧЕБНО-МЕТОДИЧЕСКОЕ ОБЕСПЕЧЕНИЕ САМОСТОЯТЕЛЬНОЙ РАБОТЫ ОБУЧАЮЩИХСЯ**

**по дисциплине «**Компьютерное моделирование в шахтном и подземном

строительстве**»**

**Специальность 21.05.04 «Горное дело»**

специализация «Шахтное и подземное строительство»

#### **Форма подготовки очная**

**Владивосток 2020**

#### **План-график выполнения самостоятельной работы**

#### **по дисциплине**

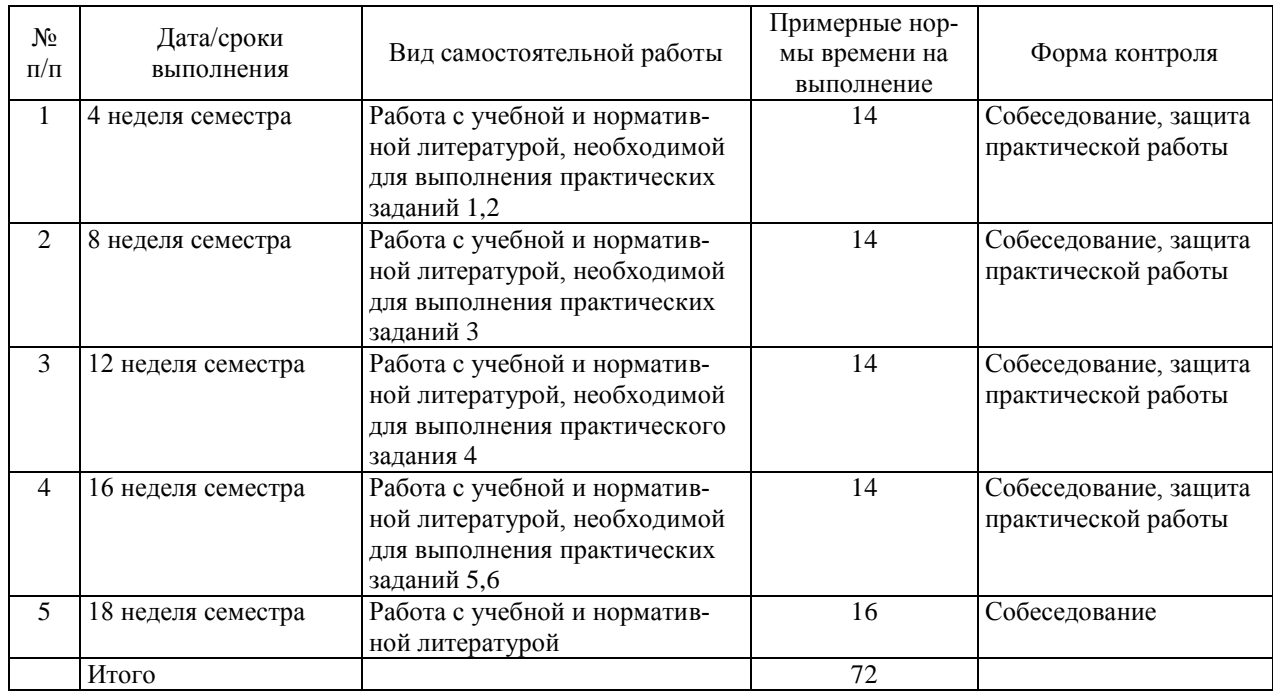

#### **7 семестр.**

#### **Рекомендации по самостоятельной работе студентов**

Основной целью самостоятельной работы студентов является улучшение профессиональной подготовки специалистов высшей квалификации, направленное на формирование у них системы профессиональных компетенций, необходимых в их будущей практической деятельности.

При изучении дисциплины предполагается выполнение следующих видов СРС:

1. Внеаудиторная самостоятельная работа.

2. Аудиторная самостоятельная работа, которая осуществляется под непосредственным руководством преподавателя.

Внеаудиторная самостоятельная работа предполагает выполнение студентов практических заданий, работу с учебной, нормативной и научнотехнической литературой с использованием электронных библиотечных ресурсов.

Практические занятия проводятся преподавателем в виде собеседования, на котором студент предъявляет выполненные практические задания (задачи), обосновывает принятые решения, защищает полученные результаты.

На консультациях студенты могут получить от ведущего преподавателя сведения о компьютерных программах, дополнительной литературе и советы по выполнению практических заданий.

При отрицательных результатах собеседования задание не засчитывается, и работа возвращается студенту для исправления. При несоответствии выполненной работы выданному заданию или представлении результатов, заимствованных в работах других студентов, возможна выдача нового задания.

### **Критерии оценки при собеседовании:**

 100-85 баллов - если ответ показывает прочные знания основных процессов изучаемой предметной области, отличается глубиной и полнотой раскрытия темы; владение терминологическим аппаратом; умение объяснять сущность, явлений, процессов, событий, делать выводы и обобщения, давать аргументированные ответы, приводить примеры; свободное владение монологической речью, логичность и последовательность ответа; умение приводить примеры современных проблем изучаемой области.

 85-76 баллов - ответ, обнаруживающий прочные знания основных процессов изучаемой предметной области, отличается глубиной и полнотой раскрытия темы; владение терминологическим аппаратом; умение объяснять сущность, явлений, процессов, событий, делать выводы и обобщения, давать аргументированные ответы, приводить примеры; свободное владение монологической речью, логичность и последовательность ответа. Допускается одна-две неточности в ответе.

 75-61 балл - оценивается ответ, свидетельствующий в основном о знании процессов изучаемой предметной области, отличающийся недостаточной глубиной и полнотой раскрытия темы; знанием основных вопросов теории; слабо сформированными навыками анализа явлений, процессов, недостаточным умением давать аргументированные ответы и приводить примеры; недостаточно свободным владением монологической речью, логичностью и последовательностью ответа. Допускается несколько ошибок в содержании ответа; неумение привести пример развития ситуации, провести связь с другими аспектами изучаемой области.

 60-50 баллов - ответ, обнаруживающий незнание процессов изучаемой предметной области, отличающийся неглубоким раскрытием темы; незнанием основных вопросов теории, несформированными навыками анализа явлений, процессов; неумением давать аргументированные ответы, слабым владением монологической речью, отсутствием логичности и последовательности. Допускаются серьезные ошибки в содержании ответа; незнание современной проблематики изучаемой области.

#### Вопросы для самоподготовки

- 1. Дайте определение технологии.
- 2. Назовите современные информационные технологии.
- 3. Какие инженерные информационные системы вы знаете? Как они применяются в горном деле?
- 4. Из чего состоит программное обеспечение компьютера?
- 5. Что такое компьютерная сеть?
- 6. Для чего в компьютерных сетях используются протоколы?
- 7. Какие протоколы физического уровня Вы знаете?
- 8. Назовите протоколы, применяемые в Internet?
- 9. Какие задачи должна осуществлять современная сеть?
- 10. Что Вы знаете о безопасности информационных систем?
- 11. Какие редакторы используются для создания электронных документов?
- 12. На каких этапах работы горного предприятия пользуются информационными технологиями обработки документов?
- 13. Дайте определение понятие «информация».
- 14. Каково назначение банка данных?
- 15. Опишите структуру банка данных.
- 16. Как можно обеспечить надежность хранения данных?
- 17. Назовите проблемы создания БД.
- 18. Что такое предметная область в информационных системах?
- 19. Какие этапы проектирования необходимо выполнить при создании БД?
- 20. Перечислите модели данных.
- 21. Что называется СУБД?
- 22. Каковы функция и состав универсальной СУБД?
- 23. Для решения каких задач используется компьютерная графика?
- 24. Что такое САПР? Где они используются?
- 25. Дайте понятия векторной и растровой графики.
- 26. Какие профессиональные пакеты используются для создания графической документации в горном деле?
- 27. Какие специализированные программы базируются на платформе AutoCAD? Для чего они могут применяться в горном деле?
- 28. Как в AutoCAD создаются графические изображения?
- 29. Дайте понятие модели и моделирования.
- 30. Как классифицируются модели?
- 31. Какие принципы и схемы моделирования Вы знаете?
- 32. Какие программно-вычислительные комплексы могут использоваться для моделирования геомеханических процессов?

#### **Методические рекомендации по оформлению пояснительных записок**

Практические задания оформляются в виде отдельных пояснительных записок.

Текстовая часть практических заданий выполняется на компьютере. Параметры страницы формата А4: левое поле –2,5 см, правое –1,0 см, верхнее и нижнее  $-2,0$  см.

Шрифт основного текста – Times New Roman, размер шрифта – 14, выравнивание текста – «по ширине страницы», начертание шрифта – обычное. Для выделения основных слов и простановки акцента в выражениях можно применять начертание «полужирный» (Bold) или «курсив» (Italic).

Форматирование абзацев: текст без левого отступа от границы поля, абзацный отступ – 1 см или по умолчанию, междустрочный интервал одинарный, автоматический перенос слов.

Листы (страницы) пояснительной записки нумеруют арабскими цифрами. Титульный лист и задание включают в общую нумерацию страниц пояснительной записки.

На титульном листе и задании номер страницы не выводится, на последующих листах (страницах) номер проставляется в правом верхнем углу листа (страницы).

Построение пояснительной записки, порядок нумерации разделов и подразделов, оформление рисунков, таблиц, списков, формул и других элементов текста принимается в соответствии с требованиями ЕСКД.

В пояснительной записке приводится список использованных источников, оформляемый в соответствии с требованиями ЕСКД.

В конце пояснительной записки располагается содержание, оформляемое по рекомендациям того же источника.

Приложение 2

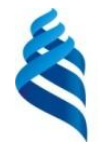

## МИНИСТЕРСТВО НАУКИ И ВЫСШЕГО ОБРАЗОВАНИЯ РОССИЙСКОЙ ФЕДЕРАЦИИ

федеральное государственное автономное образовательное учреждение

высшего образования

**«Дальневосточный федеральный университет»**

(ДВФУ)

**ПОЛИТЕХНИЧЕСКИЙ ИНСТИТУТ (ШКОЛА)** 

## **ФОНД ОЦЕНОЧНЫХ СРЕДСТВ**

по дисциплине «Компьютерное моделирование в шахтном и подземном строительстве»

#### **Специальность 21.05.04 «Горное дело»**

специализация «Шахтное и подземное строительство»

#### **Форма подготовки очная**

**Владивосток 2020**

# Паспорт Фонда оценочных средств дисциплины «Компьютерное моделирование в шахтном и подземном строительстве»

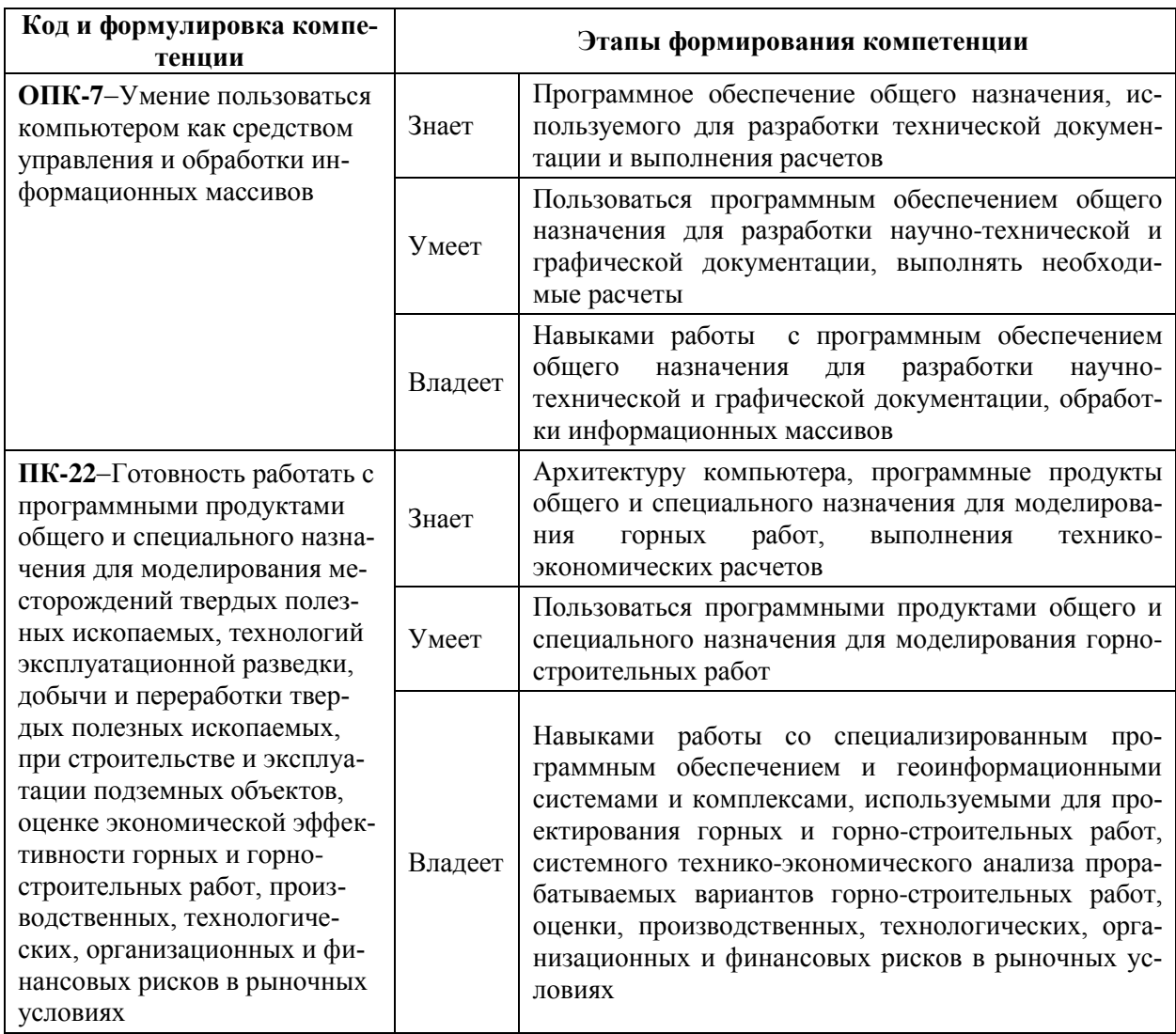

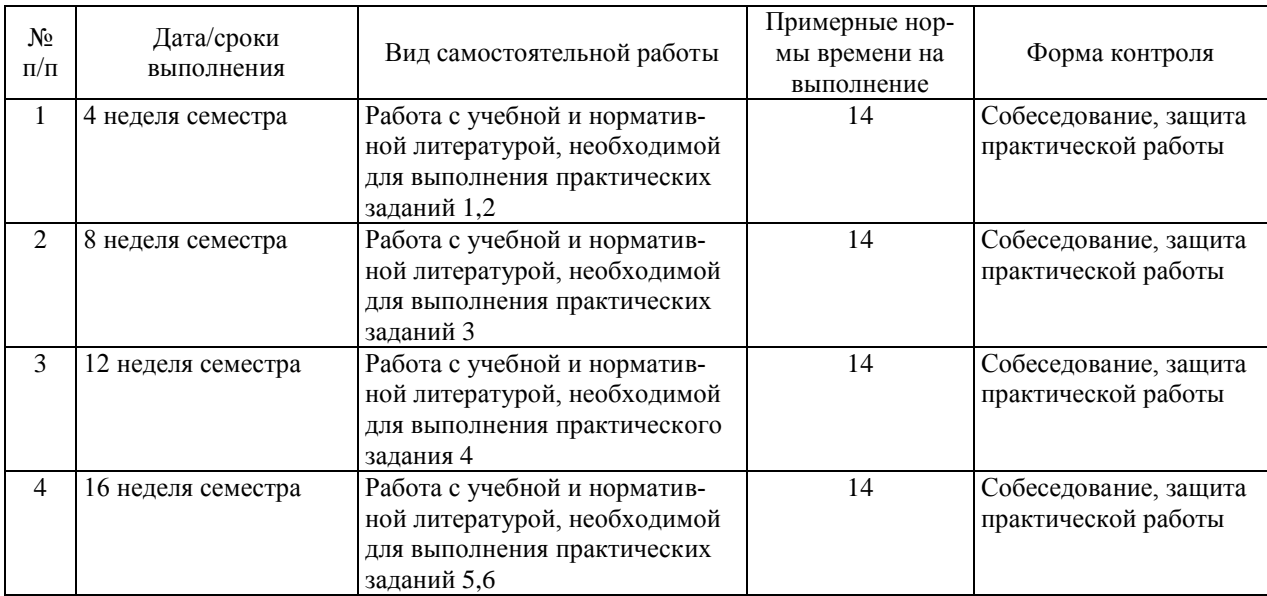

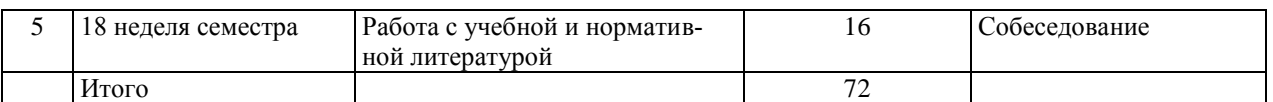

# Шкала оценивания уровня сформированности компетенций

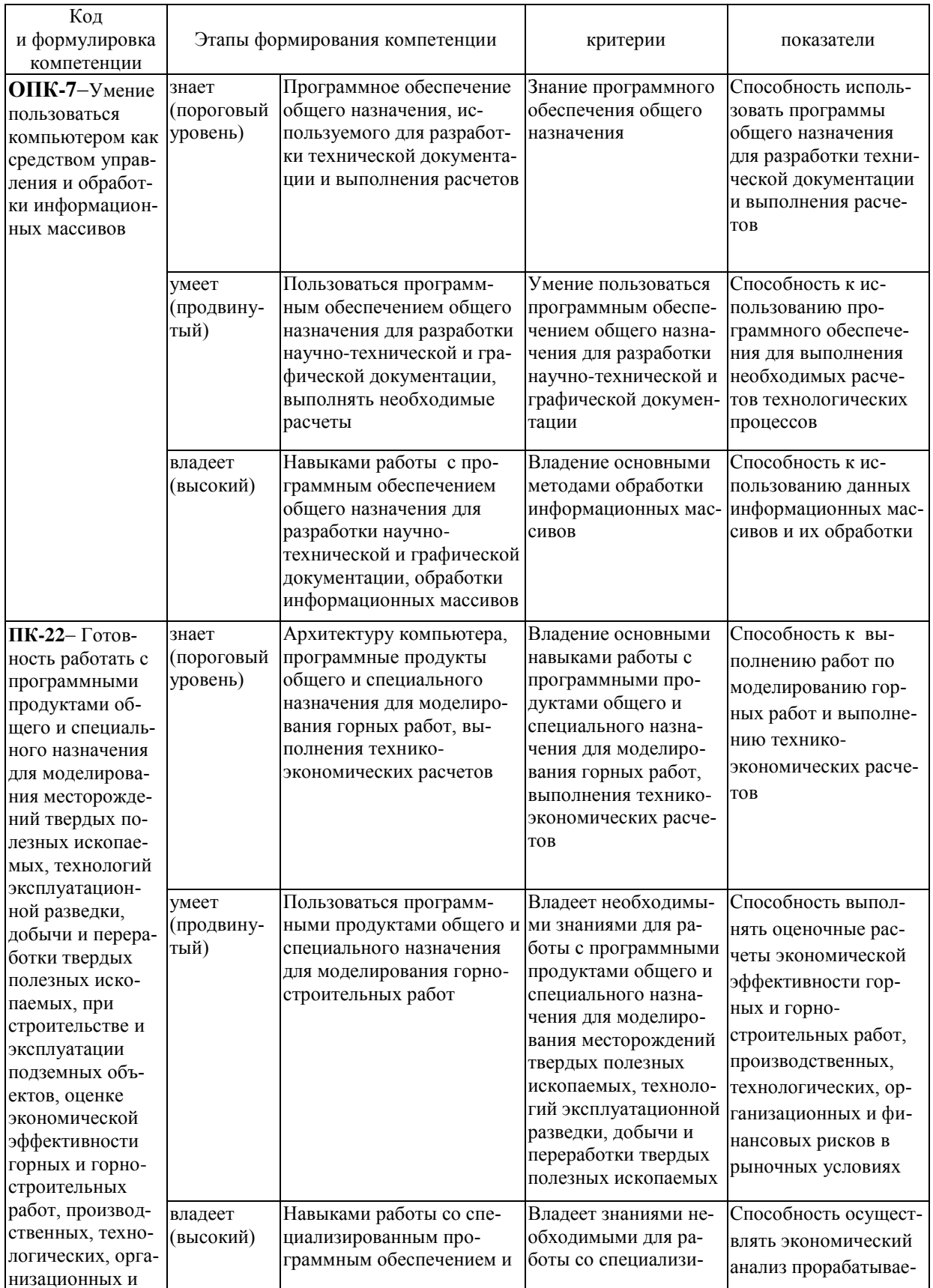

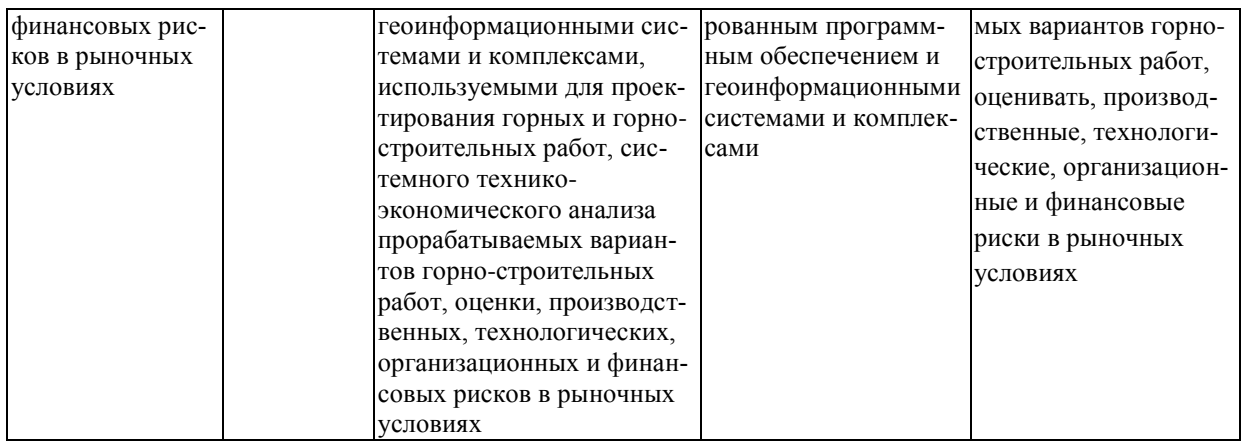

### **Методические рекомендации, определяющие процедуры оценивания результатов освоения дисциплины**

**Текущая аттестация студентов.** Текущая аттестация студентов по дисциплине «Компьютерное моделирование в шахтном и подземном строительстве» проводится в соответствии с локальными нормативными актами ДВФУ и является обязательной.

Текущая аттестация по дисциплине «Компьютерное моделирование в шахтном и подземном строительстве» проводится в форме контрольных мероприятий защиты практической работы, и промежуточного тестирования по оцениванию фактических результатов обучения студентов и осуществляется ведущим преподавателем.

Объектами оценивания выступают:

 учебная дисциплина (активность на занятиях, своевременность выполнения различных видов заданий, посещаемость всех видов занятий по аттестуемой дисциплине).

Осуществляется путем контроля посещаемости, проверки конспектов и тетрадей по практическим занятиям;

степень усвоения теоретических знаний.

Выборочный опрос по темам лекционных и практических занятий;

 уровень овладения практическими умениями и навыками по всем видам учебной работы;

Собеседование при приеме выполненных практических заданий;

результаты самостоятельной работы.

Тестирование по основным разделам дисциплины.

**Промежуточная аттестация студентов.** Промежуточная аттестация студентов по дисциплине «Компьютерное моделирование в шахтном и подземном строительстве» проводится в соответствии с локальными нормативными актами ДВФУ и является обязательной.

В качестве промежуточного контроля по дисциплине предусмотрен зачет, который проводится в устной форме.

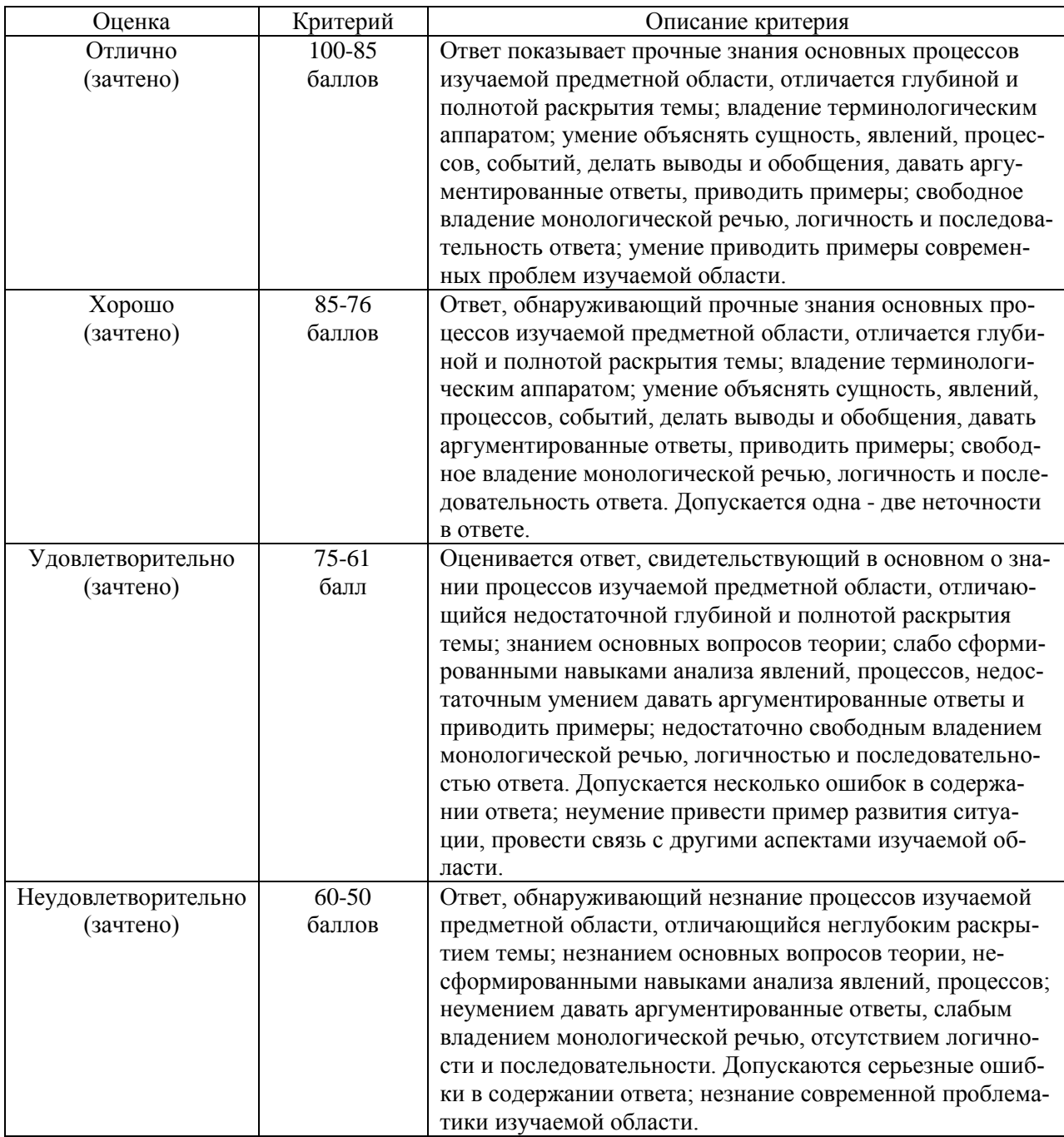

# Оценочные средства для текущей аттестации

По результатам изучения разделов дисциплины проводится тестирование, представляющее собой систему стандартизированных заданий, позволяющую автоматизировать процедуру измерения уровня знаний и умений обучающегося.

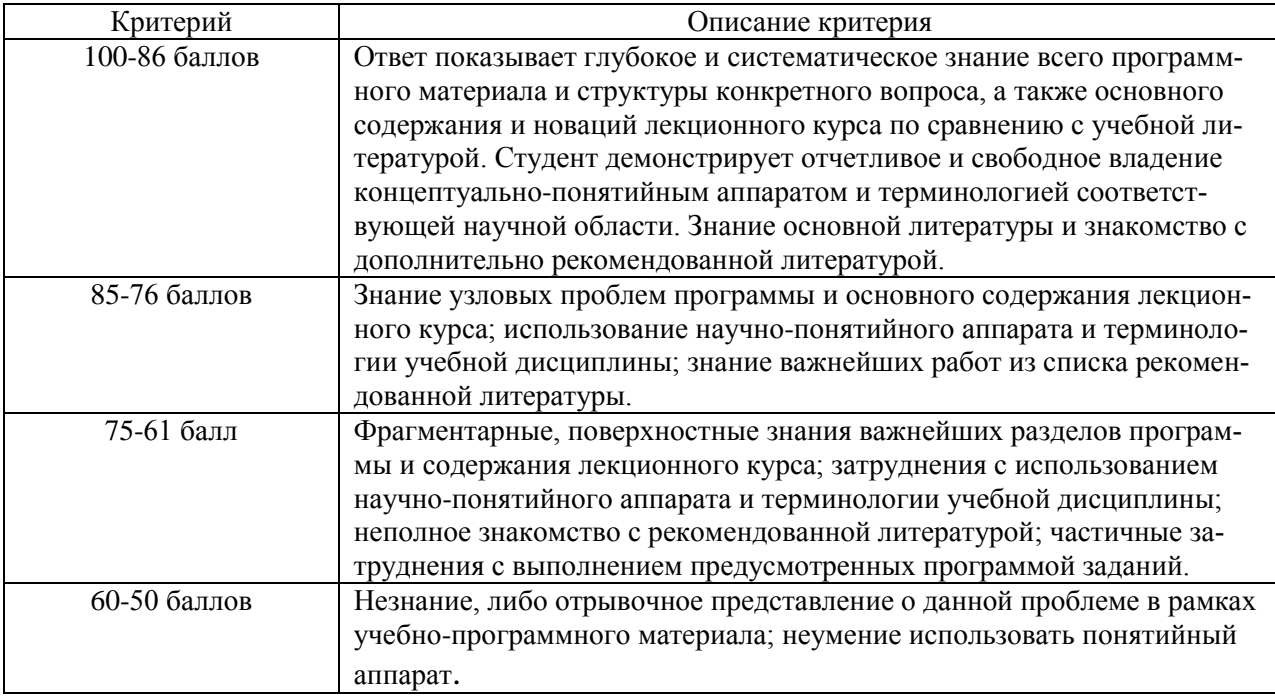

### **Промежуточная аттестация производится в форме зачета.** *Вопросы к зачету*

- 1. Дайте определение технологии.
- 2. Какова цель информационных технологий?
- 3. Назовите современные информационные технологии.
- 4. Какие инженерные информационные системы вы знаете? Как они применяются в горном деле?
- 5. Из чего состоит программное обеспечение компьютера?
- 6. Что такое операционная система?
- 7. Какие требования предъявляют к операционным системам?
- 8. Что такое компьютерная сеть?
- 9. Какие типы сетей Вы знаете?
- 10.Что такое администрирование сети?
- 11. Для чего в компьютерных сетях используются протоколы?
- 12. Какие протоколы физического уровня Вы знаете?
- 13. Назовите протоколы, применяемые в Internet?
- 14. Что такое хаб?
- 15.Для чего служит IP- адресация?
- 16. Какие задачи должна осуществлять современная сеть?
- 17. Что Вы знаете о безопасности информационных систем?
- 18. В чем преимущества хранения электронных документов перед бумажным способом?
- 19. Какие редакторы используются для создания электронных документов? 4.
- 20. Что такое форматирование текста?
- 21. Перечислите основные файловые операции.
- 22. На каких этапах работы горного предприятия пользуются информационными технологиями обработки документов?
- 23. Дайте определение понятие «информация».
- 24. Дайте определение понятие «данные».
- 25. Каково назначение банка данных?
- 26. Опишите структуру банка данных.
- 27. Как можно обеспечить надежность хранения данных?
- 28. Назовите проблемы создания БД.
- 29. Что такое предметная область в информационных системах?
- 30. Какие этапы проектирования необходимо выполнить при создании БД?
- 31. Перечислите модели данных.
- 32. Что называется СУБД?
- 33. Каковы функция и состав универсальной СУБД?
- 34. Опишите перспективы развития баз данных.
- 35. Для решения каких задач используется компьютерная графика?
- 36. Что такое САПР? Где они используются?
- 37. Дайте понятия векторной и растровой графики.
- 38. Какие форматы графических файлов вы знаете?
- 39. Какие профессиональные пакеты используются для создания графической документации в горном деле?
- 40. Какие специализированные программы базируются на платформе AutoCAD? Для чего они могут применяться в горном деле?
- 41. Как в AutoCAD создаются графические изображения?
- 42. Дайте понятие модели и моделирования.
- 43. Как классифицируются модели?
- 44. Какие принципы и схемы моделирования Вы знаете?
- 45. Какие программно-вычислительные комплексы могут использоваться для моделирования геомеханических процессов?